From: Mayor
To: Mayor

Subject: COVID-19 Update: Child Care Application & Weekend Outdoor Ideas

Date: Friday, March 20, 2020 4:16:14 PM
Attachments: City of Spokane Staff Childcare Needs.pdf

How To - OWA, OneDrive, VPN and WebEx updated 3-20-20.pdf

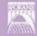

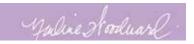

# The City of Spokane

# **COVID-19 News Update for March 20**

Information about Coronavirus Disease 19 (COVID-19) is evolving rapidly. We want to make sure our City employees have up-to-date information. We will provide this update, as needed, to communicate what you need to know, while we work to reduce the spread of this disease in our community and continue to provide critical public services.

### **Child Care Application**

Today we are attaching an application form for non-public safety employees who would like to use a City child care option. Applications are due no later than noon on Monday, March 23. Completed applications should be sent directly to Human Resources at <a href="mailto:erahrec@spokanecity.org">erahrec@spokanecity.org</a>.

We expect to be able to offer some child care in City Hall, likely starting on March 30, with staffing by the YMCA. This is for kids ages 5 to 12. The staff to child ratio will be 1 to 10. Each group of 10 kids will be separated from other groups of kids.

This option is for non-public safety employees only. Public schools have been charged with providing child care for public safety personnel. At this time, we will have limited available openings for care. Openings will be allotted based on essential organizational needs. We will try to accommodate as many people as we can, based on available staffing from the Y and space.

#### **Updated Technology Information**

IT is continuing to help those who are working from home. Instructions have been added to the attached "How To" document on how to add WebEx to your smart phone or tablet.

#### Dose of Vitamin D to Stay Healthy!

The forecast for the weekend looks beautiful. A great way to keep your spirits up during this time is to get outside. While playgrounds in parks have been closed, there are so many outdoor places to explore in our community.

Do it safely, of course. Practice social distancing and follow the <u>CDC's guidelines on how to stop the spread of germs</u>. Other safety tips include using facilities before you leave on your adventure, bring hand sanitizer and wipes for public handles, gates or other shared surfaces, and avoid using public picnic areas.

Here's a great list of places to explore from our Bike/Ped Coordinator Colin Quinn-Hurst:

- 1. Walk and Bike **Fish Lake Trail** 7.6 Miles of Paved Trail in the Latah Valley from I-90/High Bridge toward Cheney
  - Trail Head Location
  - <u>Brochure</u>
- 2. Walk and Bike Centennial Trail Sandifur Bridge and new South Gorge Trail connection
  - Park at the Sandifur Bridge and access the Centennial Trail in the West Central neighborhood of Spokane, or head toward Peaceful Valley on the new South Gorge Trail connection along Clark Ave.
  - Trailhead at People's Park Parking Lot

- 3. Walk and Bike **Ben Burr Trail** East from Liberty Park to Underhill Park, or North to the Centennial Trail
  - Park at Liberty Park in the East Central neighborhood and head east up the old trolley
    grade toward Underhill Park or north toward the Spokane River on a newly-built trail that
    connects with the Centennial Trail in the University District by the Don Kardong Bridge
- 4. Hike **Riverside State Park Equestrian Area**: Many dispersed hiking trails are accessible from this parking area on the west side of the Park, where users are less concentrated due to the availability of many hiking trail routes in multiple directions
  - Trailhead location
  - Washington State Park Discover Pass is required for the parking area, these are encouraged to be bought on line.
  - State Parks notification on COVID-19
- 5. Hike Palisades Recreation Area: Circuitous hiking routes on the plateau west of the Spokane River
  - About <u>Palisades Park Conservation Area</u>: <u>http://www.palisadesnw.com/</u>
  - Trailhead location
- 6. Hike **Dishman Hills** Camp Caro Trailhead: Dispersed hiking options from large parking area in Spokane Valley
  - About Dishman Hills
  - Trailhead location
- 7. Hike Further Afield **Dishman Hills Rocks of Sharon Trail**: Head up the south side of Dishman Hills to reach scenic views among rocky outrcroppings
  - Rocks of Sharon Hike Information
  - <u>Trailhead location</u>

#### **Noise Ordinance & Take Home Vehicles**

The Mayor's Office has suspended the noise ordinance for critical public works functions and deliveries to accommodate shifting changes that may be needed to serve the public. Also, to continue to slow the spread of COVID-19, some employees will be able to take home their City vehicles to reduce the number of employees in a single location.

## A Note on Temperature Taking

Access to Fire Station 1 and the Fire Training Center require temperature testing before entry because of the emergency management functions being performed there. If employees need to access either location and do not wish to have their temp taken, they need to notify their supervisor so that other accommodations can be made. Employees assigned to those locations that are non-essential to the emergency operations have been relocated to other worksites, or allowed to telecommute.

#### **Employee Information Portal** (<a href="https://covid19.spokanecitv.org/">https://covid19.spokanecitv.org/</a>)

Remember, this Employee Information Portal is a great resource for employees to stay current on what's happening with the COVID-19 response. The <a href="Employee Information Portal">Employee Information Portal</a> can be accessed from work or home, using a computer or mobile device. All of the emailed information we have sent to employees is archived here.